#### Lecture 22

Logistic Regression

## logit function

The sigmoid function:

$$
\sigma(a) = p(C_1|\mathbf{x}) = \frac{1}{1+e^{-a}}
$$

where  $a(\mathbf{x}) = \ln \frac{p(C_1|\mathbf{x})}{p(C_2|\mathbf{x})}$ 

The logit function (also called the log odd function) represents the log of the ratio of probabilities:

$$
a(\mathbf{x}) = \ln\left(\frac{\sigma}{1-\sigma}\right) = \ln\frac{p(C_1|\mathbf{x})}{1-p(C_1|\mathbf{x})} = \ln\frac{p(C_1|\mathbf{x})}{p(C_2|\mathbf{x})}
$$

The logistic (sigmoid) function and the logit function are inverse of each other.

### **Softmax Function**

Multiclass  $(K > 2)$  generalization of the logistic sigmoid to a normalized exponential:

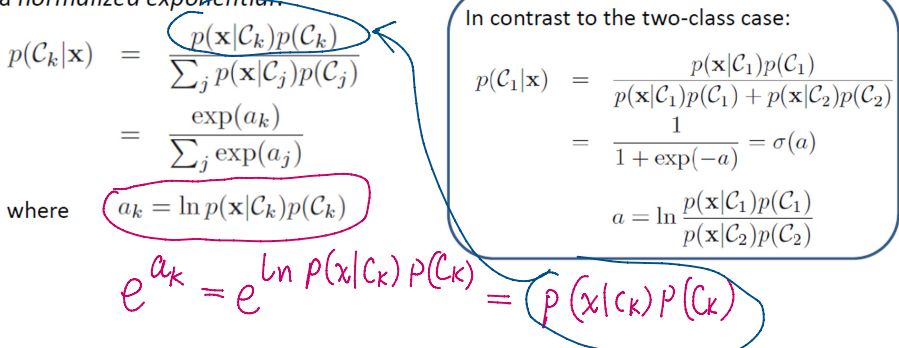

The softmax function represents a smoothed version of the "max" function because, if  $a_k \gg a_j$  for all  $j \neq k$ , then  $p(C_k|\mathbf{x}) \approx 1$ , and  $p(C_i|\mathbf{x}) \approx \mathbf{0}$ .

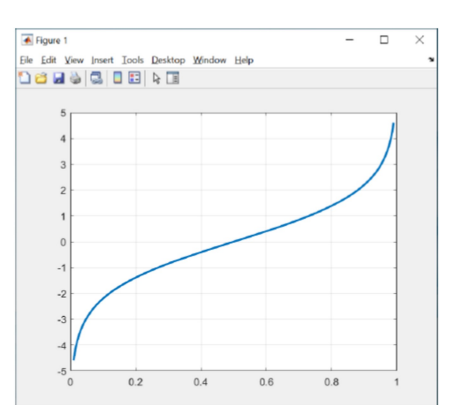

 $>> s = 0.01: 0.001: 0.99;$  $\gg$  a =  $\log(s./(1-s))$ ; >> plot(s,a); grid

#### **Generalized Linear Models and Link Function**

- So far we have considered classification models that work directly with the original input vector x.
- We can also make a fixed nonlinear transformation of the inputs using a vector of **basis functions**  $\phi(\mathbf{x})$ .
- The resulting decision boundaries will be linear in the feature space  $\phi$ , and these correspond to nonlinear decision boundaries in the original x space.
- We begin our treatment of generalized linear models by considering the problem of two-class classification.
- Extension of logistic sigmoid function representation of the posterior probability from  $\sigma(a) = p(C_1|x) \Rightarrow \frac{1}{1+e^{-a}}$ , where  $a(x) = \ln \frac{p(C_1|x)}{p(C_2|x)}$  is the<br>
<u>logic function</u>, to **Logistic Regression** as follows:<br>  $p(C_1|\phi) \Rightarrow y(\phi) = \sigma(w^T\phi)$ , and  $p(C_2|\phi) = 1 - p(C_1|\phi)$ .

- $\overline{\mathbf{w}^T \phi(\mathbf{x})} = \sigma^{-1}[y(\phi)] = a[p(C_1|\phi(\mathbf{x}))]$ . The inverse of the sigmoid the logit function is called the link function, which converts the probability of the response variables to a generalized linear combination of explanatory variables (input vector x).
- We have seen an example of logistic regression previously, when we fitted Gaussian class conditional densities.

#### mnrval () function and Decision Boundary

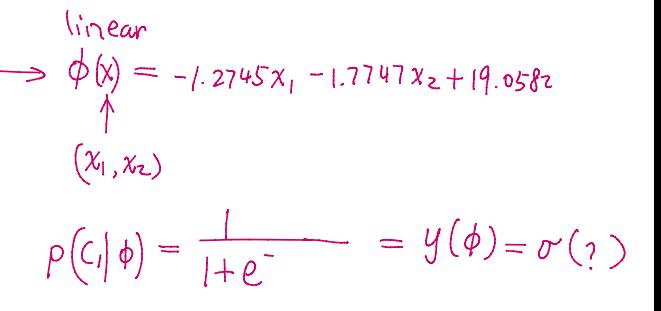

In a two-class classification problem, the posterior probability of class  $C_1$  can be written as a logistic sigmoid acting on a linear function of the feature vector  $\phi$  so that  $p(C_1|\phi) = y(\phi) = \sigma(\mathbf{w}^T\phi)$ 

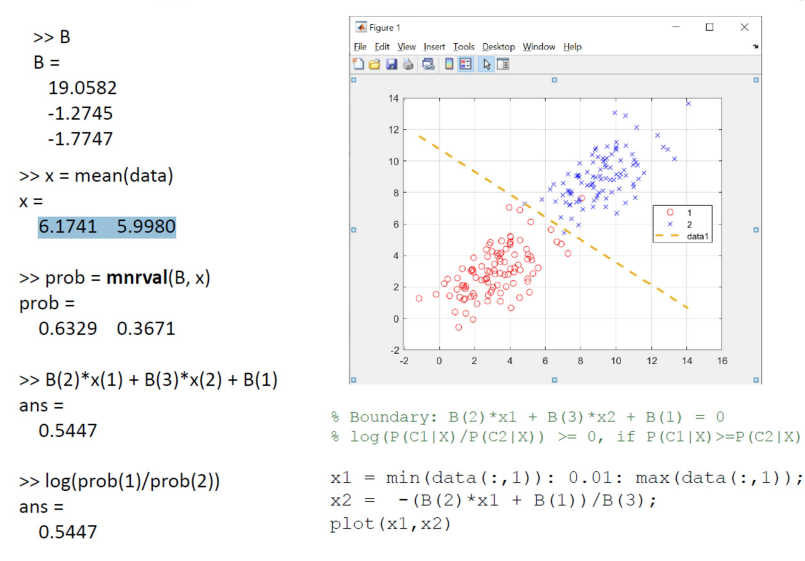

# Parametric Form for  $p(C_k|\mathbf{x})$

- Assume that the class-conditional densities are Gaussian.
- We consider first two classes, and assume that all classes share the same covariance matrix.
- Thus the density for class  $C_k$  is given by

$$
p(\mathbf{x}|C_k) = \frac{1}{(2\pi)^{D/2}} \frac{1}{|\mathbf{\Sigma}|^{1/2}} \exp\left\{-\frac{1}{2}(\mathbf{x} - \boldsymbol{\mu}_k)^{\mathrm{T}} \mathbf{\Sigma}^{-1}(\mathbf{x} - \boldsymbol{\mu}_k)\right\}
$$
  

$$
\rho(C_{1, x})
$$
  

$$
\sigma(a) = p(C_1|\mathbf{x}) = \sigma\left(\ln \frac{p(C_1|\mathbf{x})}{p(C_2|\mathbf{x})}\right) = \sigma\left(\ln \frac{p(C_1|\mathbf{x})p(\mathbf{x})}{p(C_2|\mathbf{x})p(\mathbf{x})}\right) = \sigma\left(\ln \frac{p(\mathbf{x}|C_1)p(C_1)}{p(\mathbf{x}|C_2)p(C_2)}\right)
$$
  

$$
p(C_1|\mathbf{x}) = \sigma(\mathbf{w}^{\mathrm{T}}\mathbf{x} + w_0) \quad \text{where} \quad \widehat{\rho}(C_k, x) \quad \widehat{\rho}(C_k, x)
$$

$$
\mathbf{w} = \Sigma^{-1}(\mu_1 - \mu_2) \nw_0 = -\frac{1}{2}\mu_1^T \Sigma^{-1} \mu_1 + \frac{1}{2}\mu_2^T \Sigma^{-1} \mu_2 + \ln \frac{p(\mathcal{C}_1)}{p(\mathcal{C}_2)}
$$

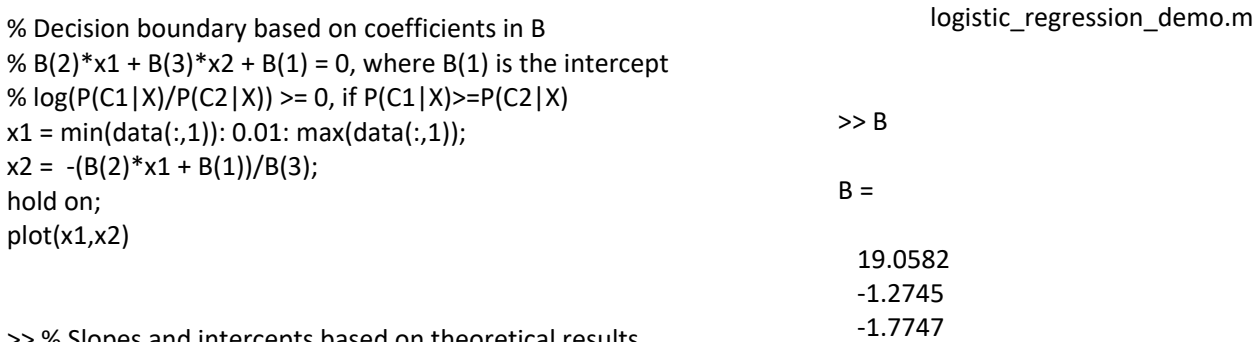

>> % Slopes and intercepts based on theoretical results inv(Sigma)\*(mu1-mu2)'

-0.5\*mu1\*inv(Sigma)\*mu1'+0.5\*mu2\*inv(Sigma)\*mu2'

ans =  
\n-1.2374  
\n-1.7664  
\n
$$
p(C_1|\mathbf{x}) = \sigma(\mathbf{w}^T \mathbf{x} + w_0)
$$
\nwhere the  
\ncovariance  
\nmany par

 $w_0 = -\frac{1}{2}\mu_1^T \Sigma^{-1} \mu_1 + \frac{1}{2}\mu_2^T \Sigma^{-1} \mu_2 + \ln \frac{p(\mathcal{C}_1)}{p(\mathcal{C}_2)}$ 

e weight and bias are based on the means and ce matrix estimated by the MLE method – too ameters to estimate!

 $\epsilon$ 

ans =

$$
\quad 18.2342 \quad
$$

>> % Determine the class probability  
\nx = mean(data)  
\nprob = mnrval(B, x)  
\nlog(prob(1)/prob(2))  
\nB(2)\*x(1)+B(3)\*x(2)+B(1)  
\n
$$
\hat{x} =
$$
\n6.1741 5.9980  
\nprob =  
\n0.6329 0.3671

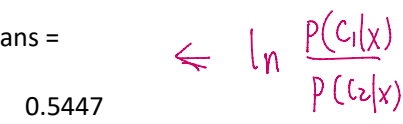